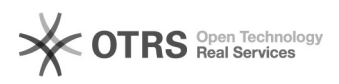

## Hoe installeer ik e-id software

## 11-05-2024 08:37:50

## **FAQ-artikel afdrukken**

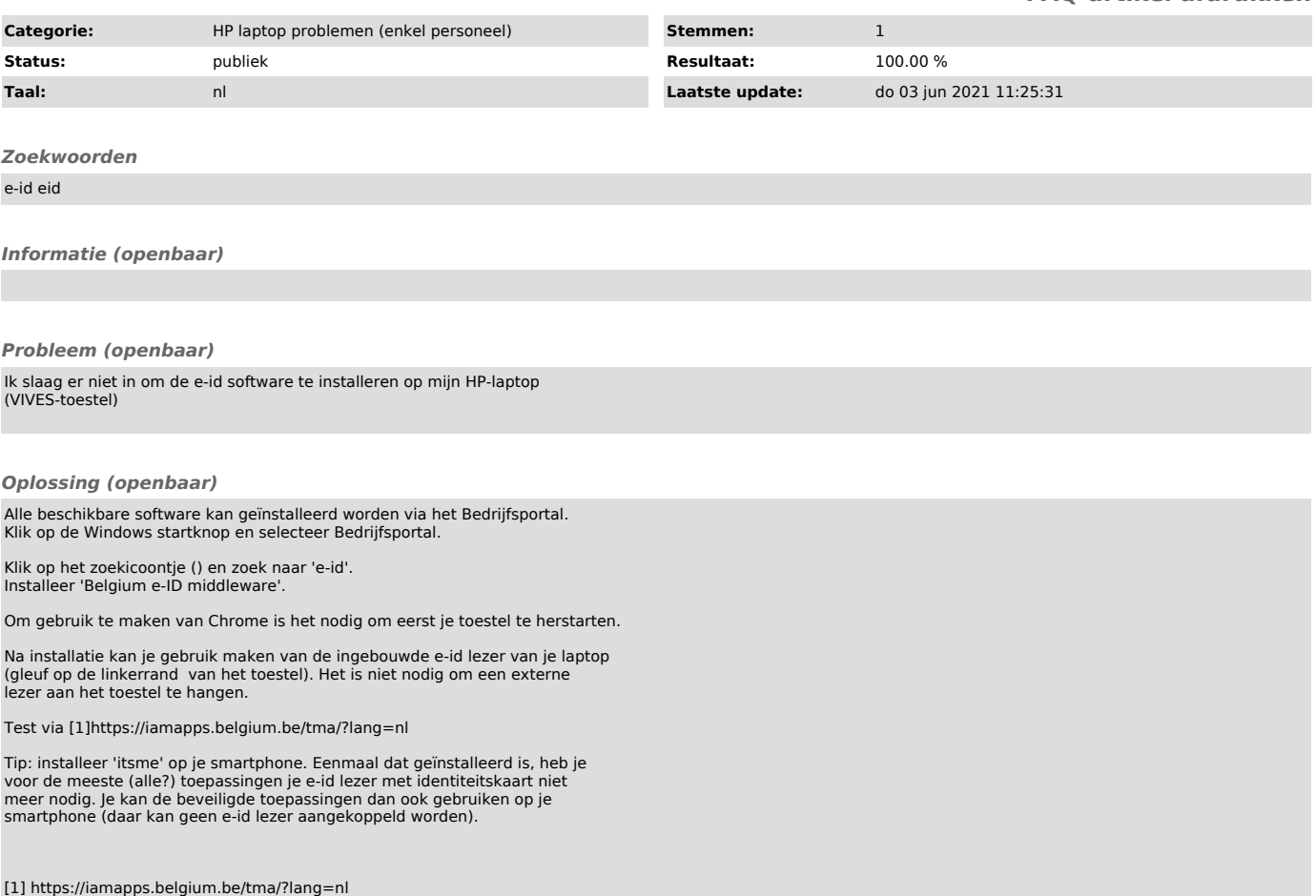